## โรงพยาบาลทุ่งโพธิ์ทะเล (HTTP://THUNGPHO-KPH.COM/)

หน้าแรก (HTTP://THUNGPHO-KPH.COM/) - สำหรับประชาชน - เกี่ยวกับองค์กร เข้าสู่ระบบ (?N=GENERAL/LOGIN\_2/)

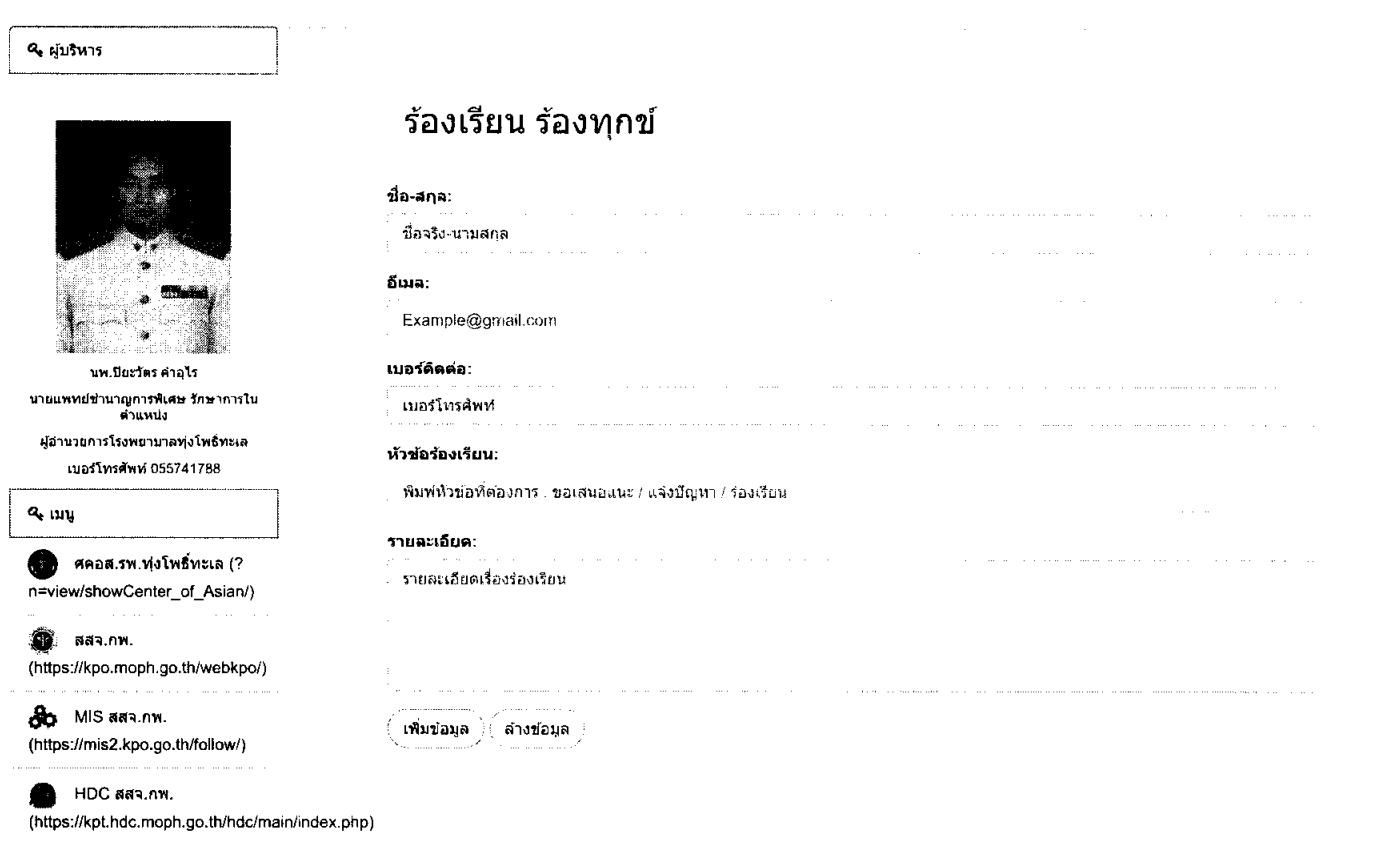

∰ πะบบการจัดขี้อจัดจ่าง ภาครัฐ

(http://www.gprocurement.go.th/new\_index.html)

ซีซี PDPA พ.ร.บ.ศุมครองข้อมูล ส่วนบุคคล (? n=view/FileHospital)

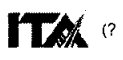

n=view/ITA\_New/)

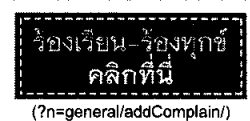

 $\Theta$  is a value (https://forms.gle/7XU6XqrJFiDB3reZ9)

## สแกนคิวอาร์โค้ดได้ที่ตู้รับฟังความคิดเห็น

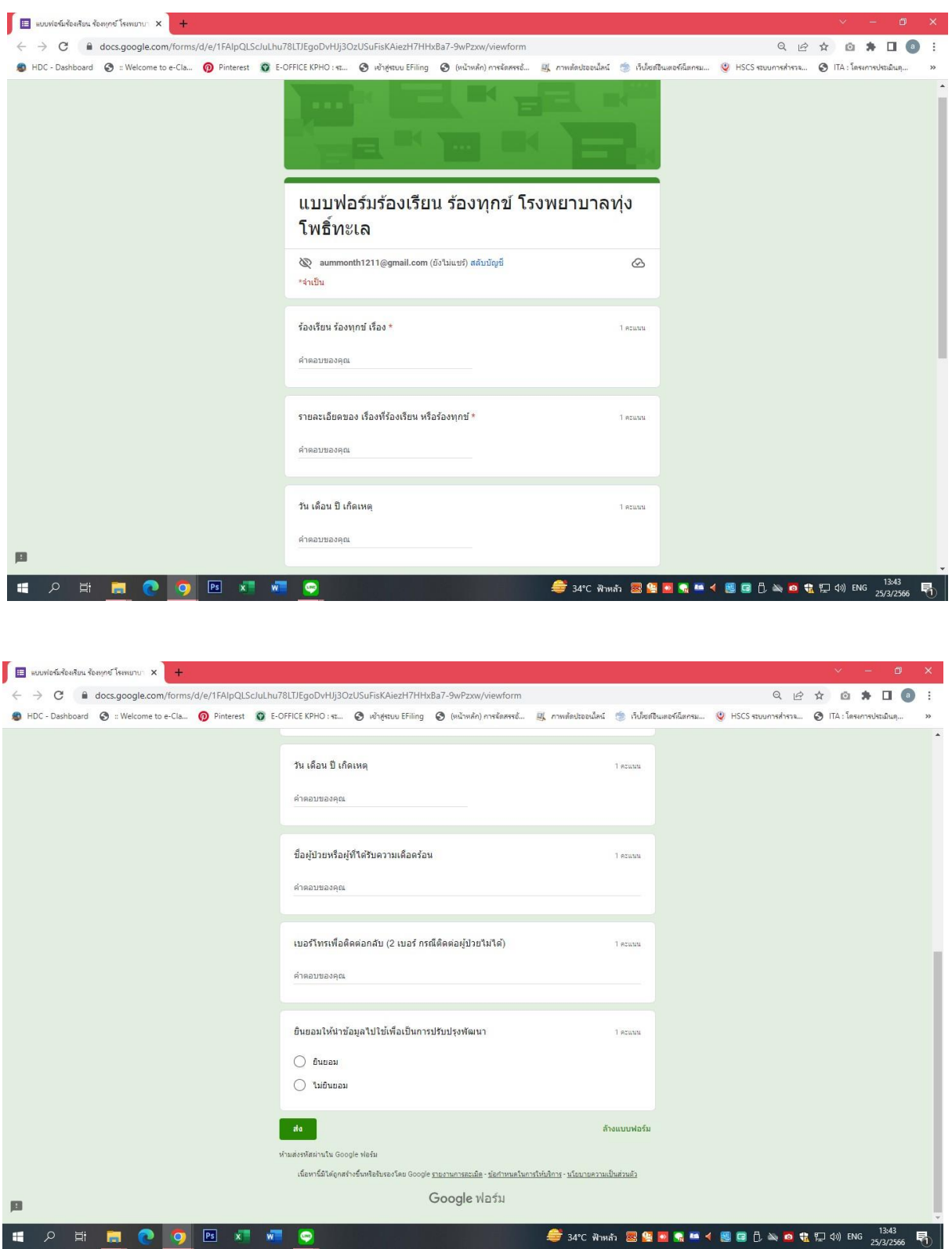

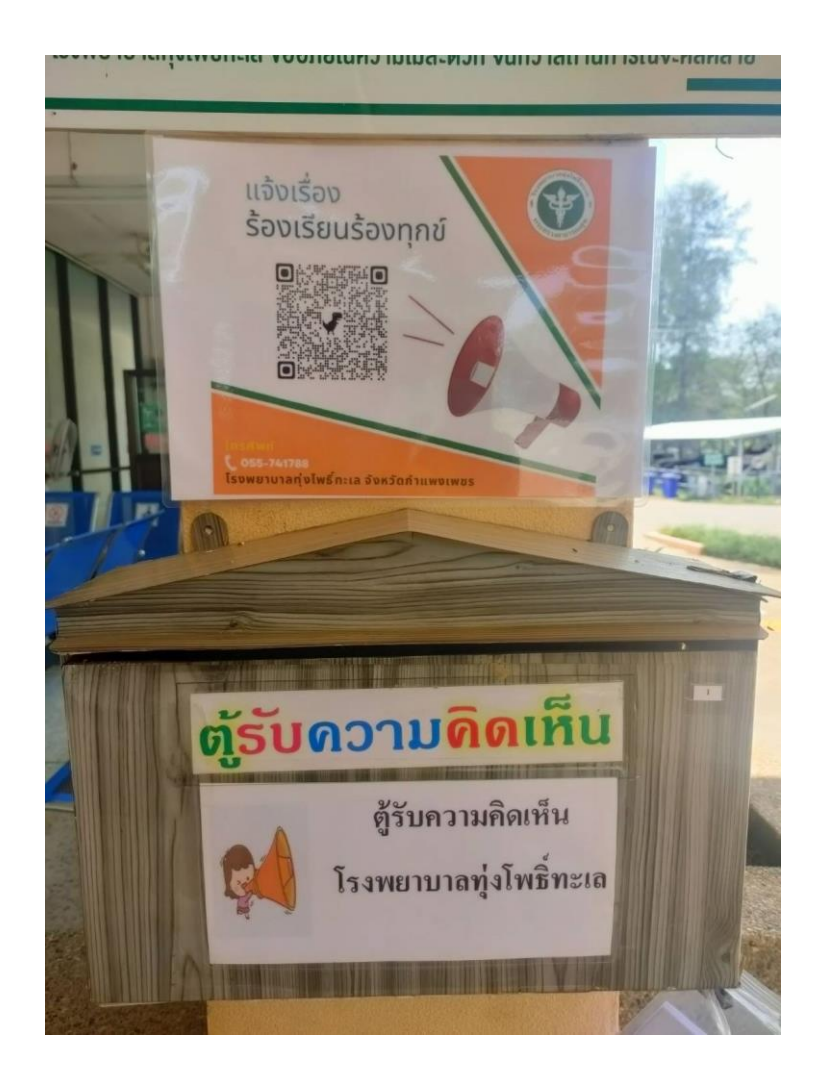

## ตู้รับฟังความคิดเห็นบริเวณหน้าห้องบัตร

## ตู้รับฟังความคิดเห็นบริเวณทางเดิน ระหว่างตึกผู้ป่วยนอกกับตึกผู้ป่วยใน

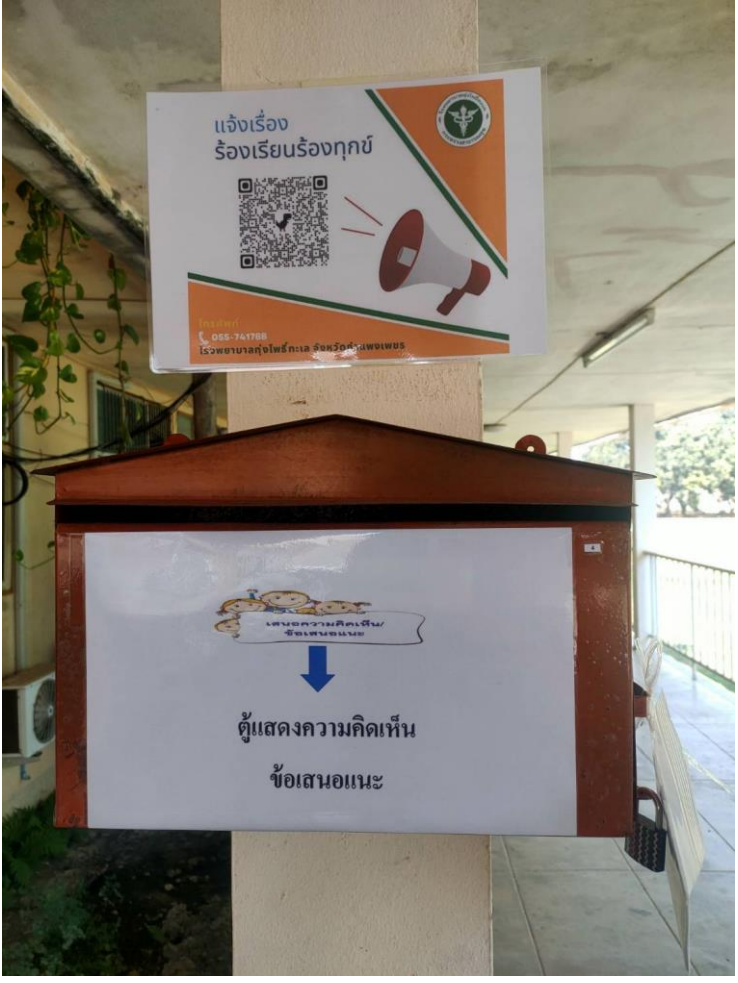

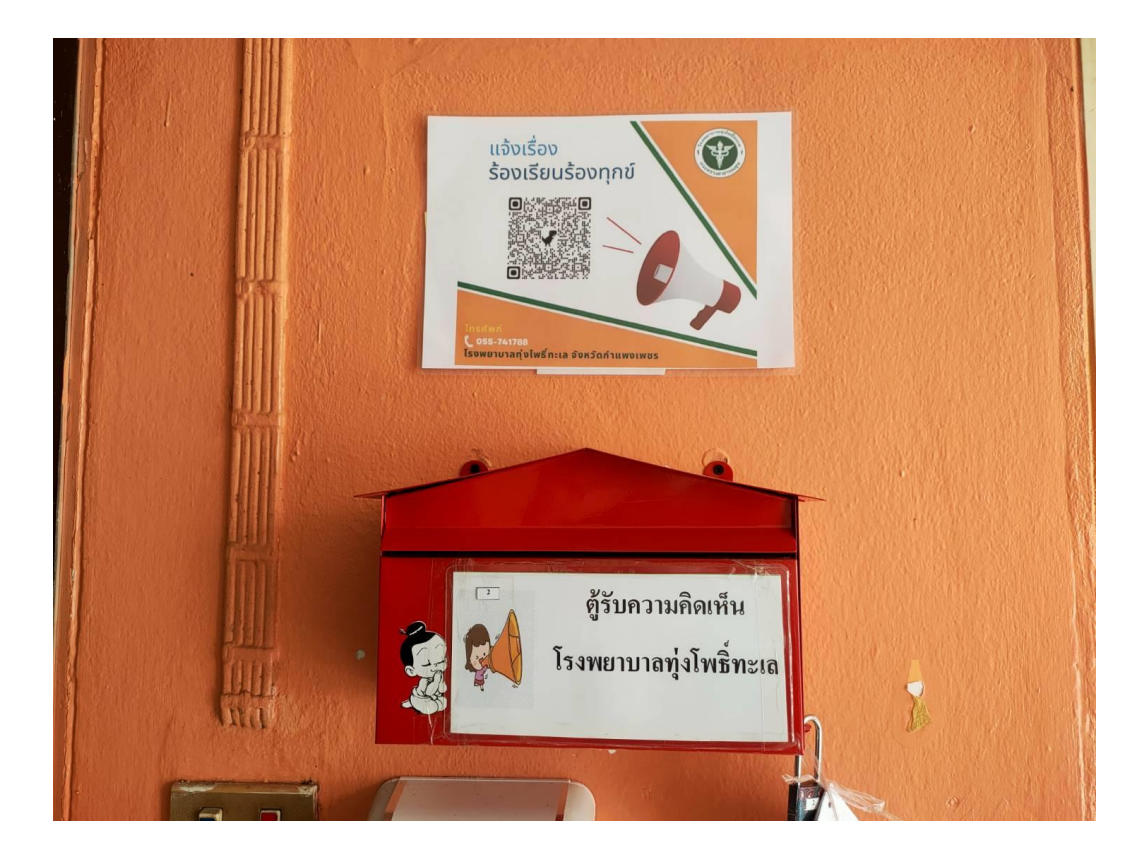

ตู้รับฟังความคิดเห็นบริเวณตึกผู้ป่วยใน

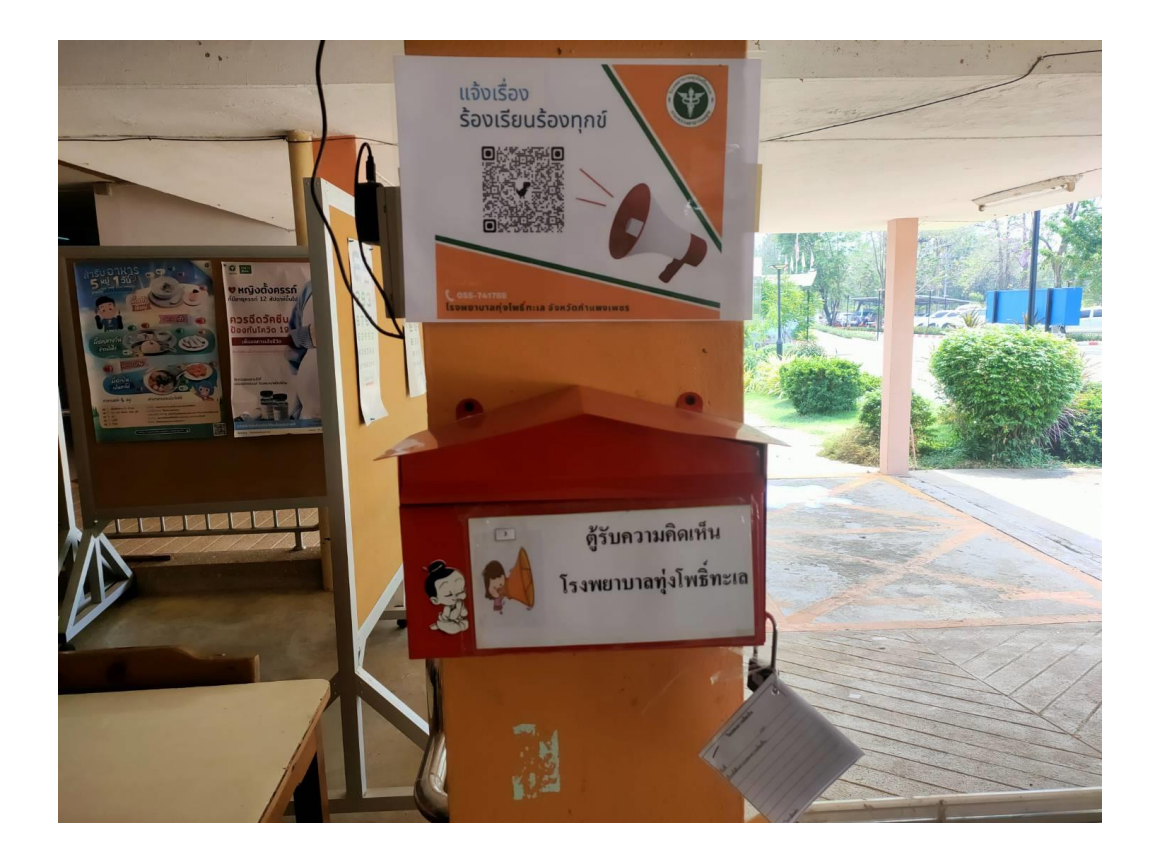

ตู้รับฟังความคิดเห็นบริเวณตึกPCU